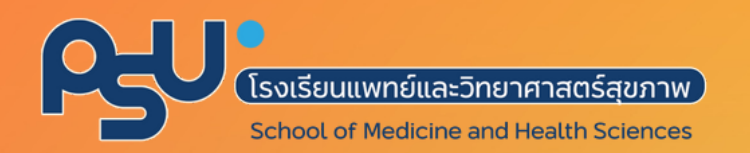

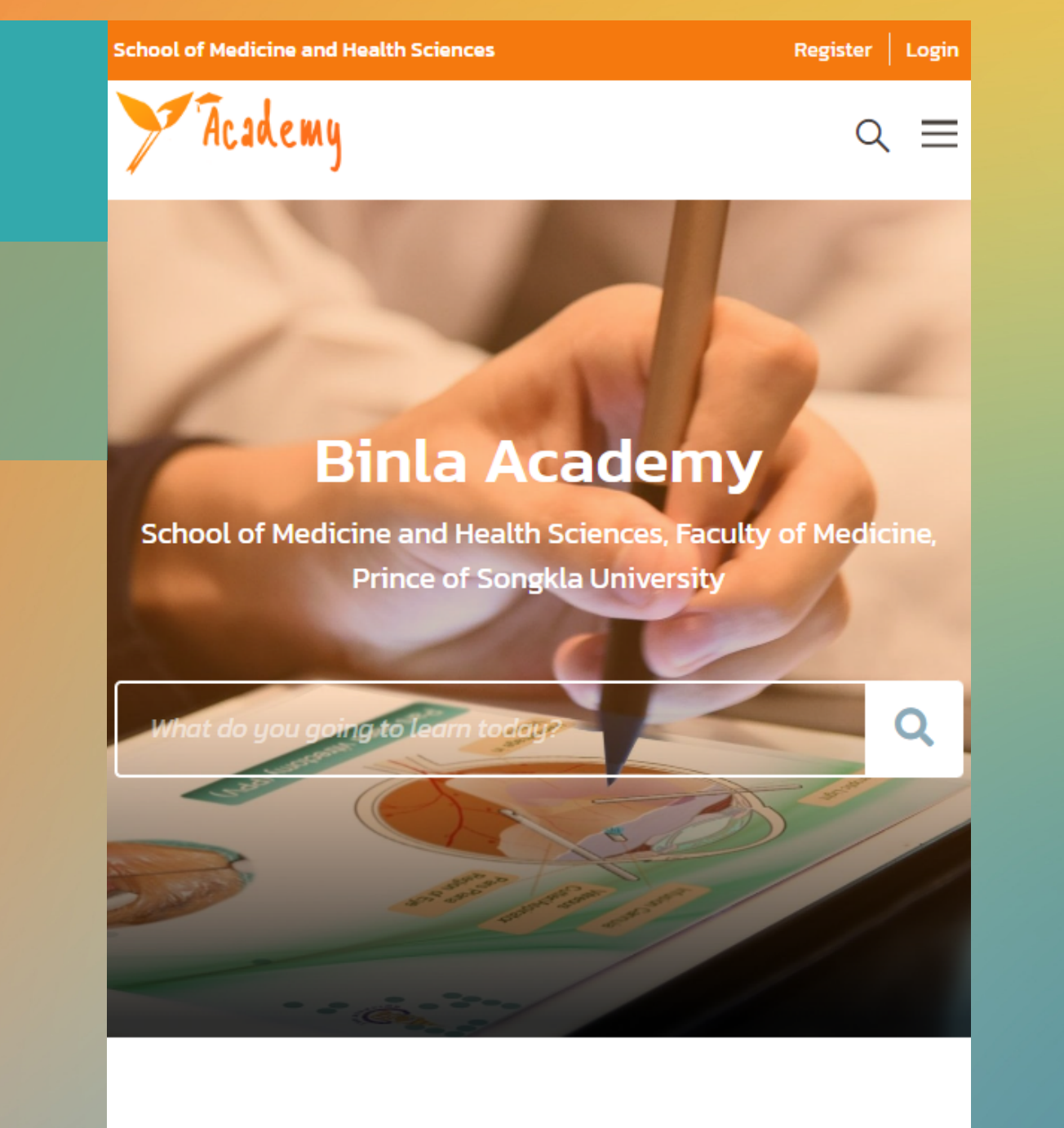

# คู่มือการใช้งาน Binla Academy Freademy

**All Courses** 

https://binlaacademy.medicine.psu.ac.th

## **การสมัค มั รสมาชิก ชิ และเข้า ข้ใช้ง ช้ าน**

Binla  $\blacktriangleleft$  $\mathbf \omega$ ത  $\bf \sigma$  $\mathbf \omega$  $\Xi$  $\blacktriangleright$ 

demy.medicine.psu.ac.th

<mark>. cademy</mark>

mail ที่สมัครไว้ ้<br>เข้าระบบ

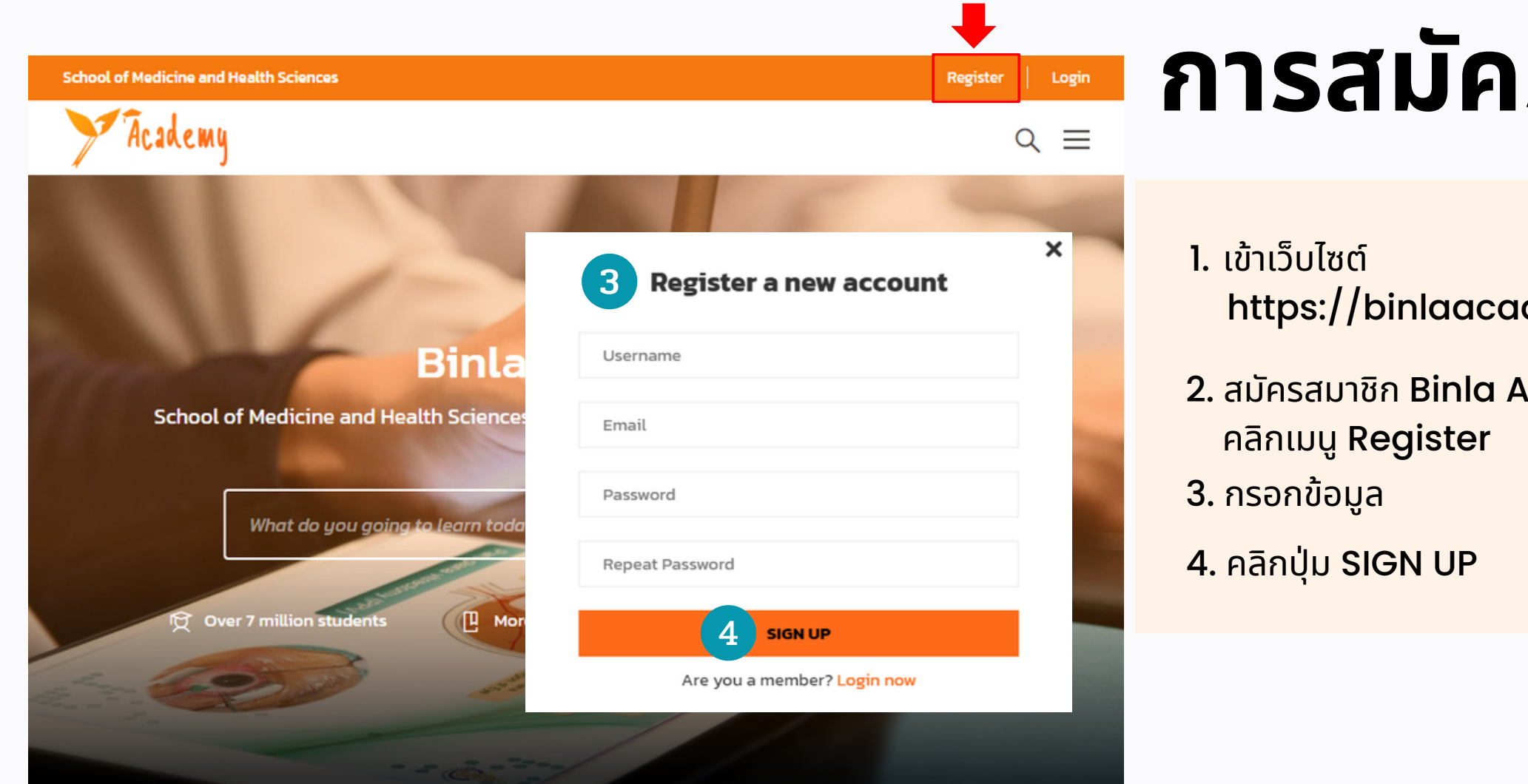

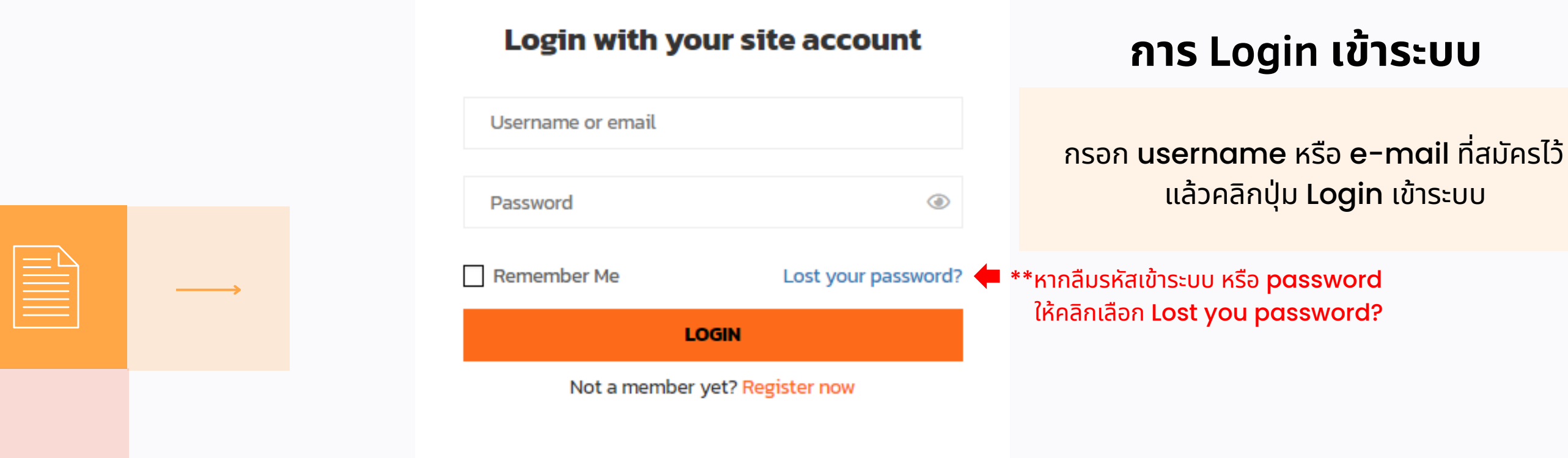

# **เพิ่ม พิ่ ข้อ ข้ มูลส่ว ส่ นตัว**

Binla  $\blacktriangleleft$  $\mathbf \omega$ ത  $\bf \sigma$  $\mathbf \omega$  $\Xi$  $\blacktriangleright$ 

- 1. คลิกที่ชื่อ แล้วเลือกเมนู Edit Profile ี**3.**กรอกชื่อและนามสกุลภาษาไทย **ในช่อช่ ง Display name เลือกชื่อชื่และนามสกุลกุ ที่ถูกถู ต้อง** 4. **เพื่อพื่รับรั ใบประกาศนียบัตบั ร เมื่อมื่ เรียรีนจบหลักสูตสู ร** 5. เปลี่ยนรูปประจำตัว
- 6. บันทึกการเปลี่ยนแปลง

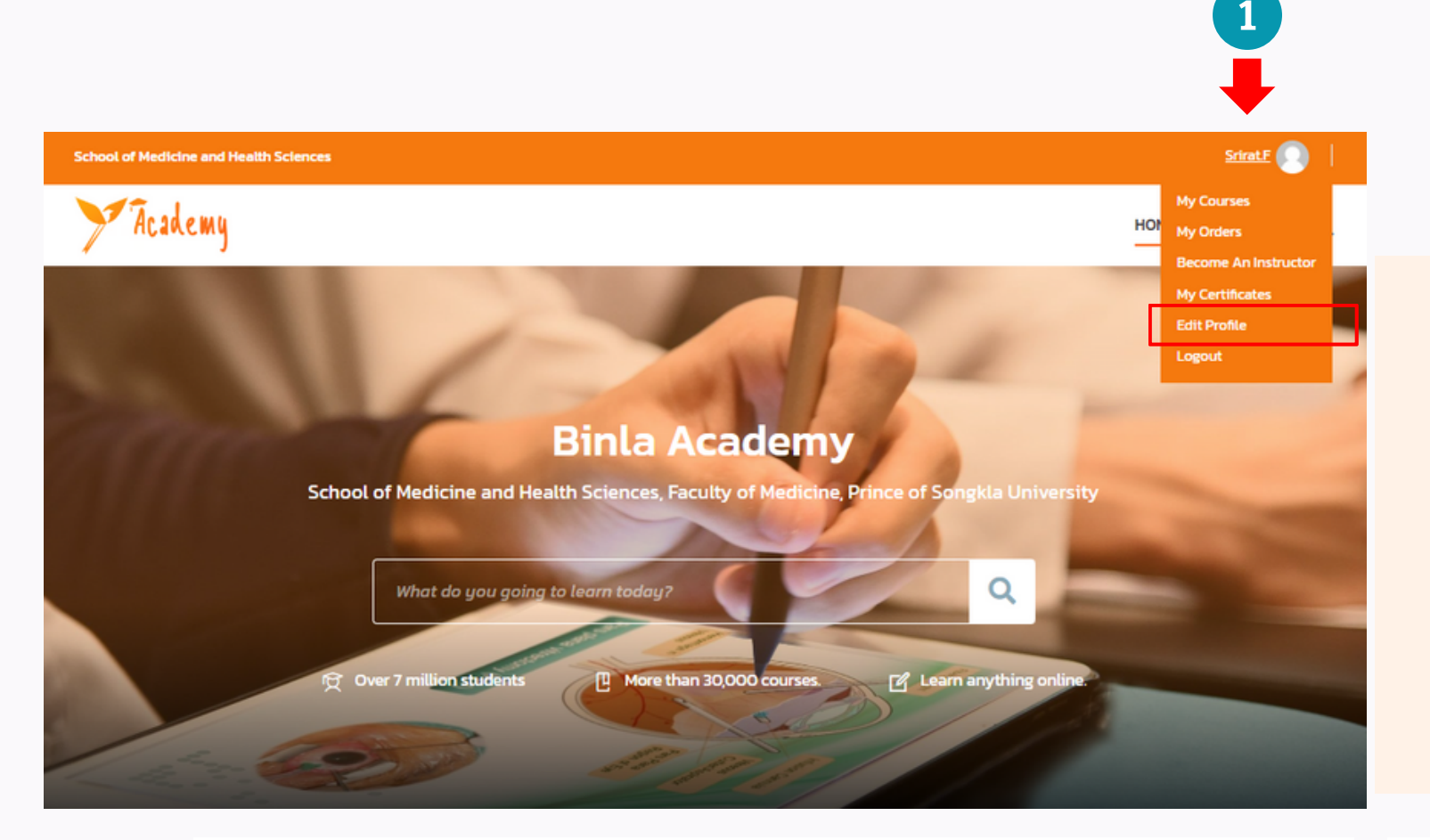

2.เลือกเมนู General

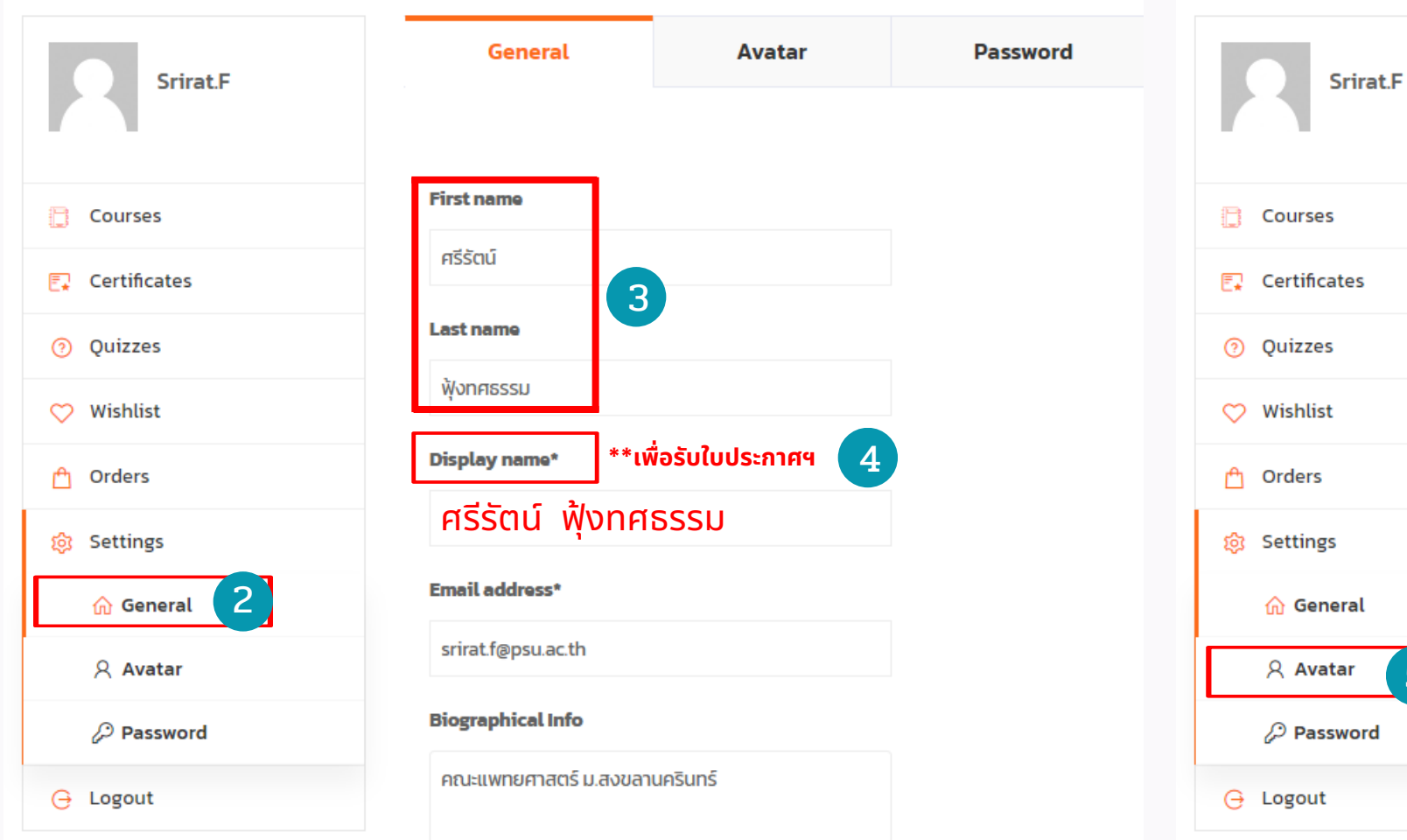

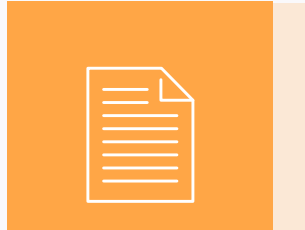

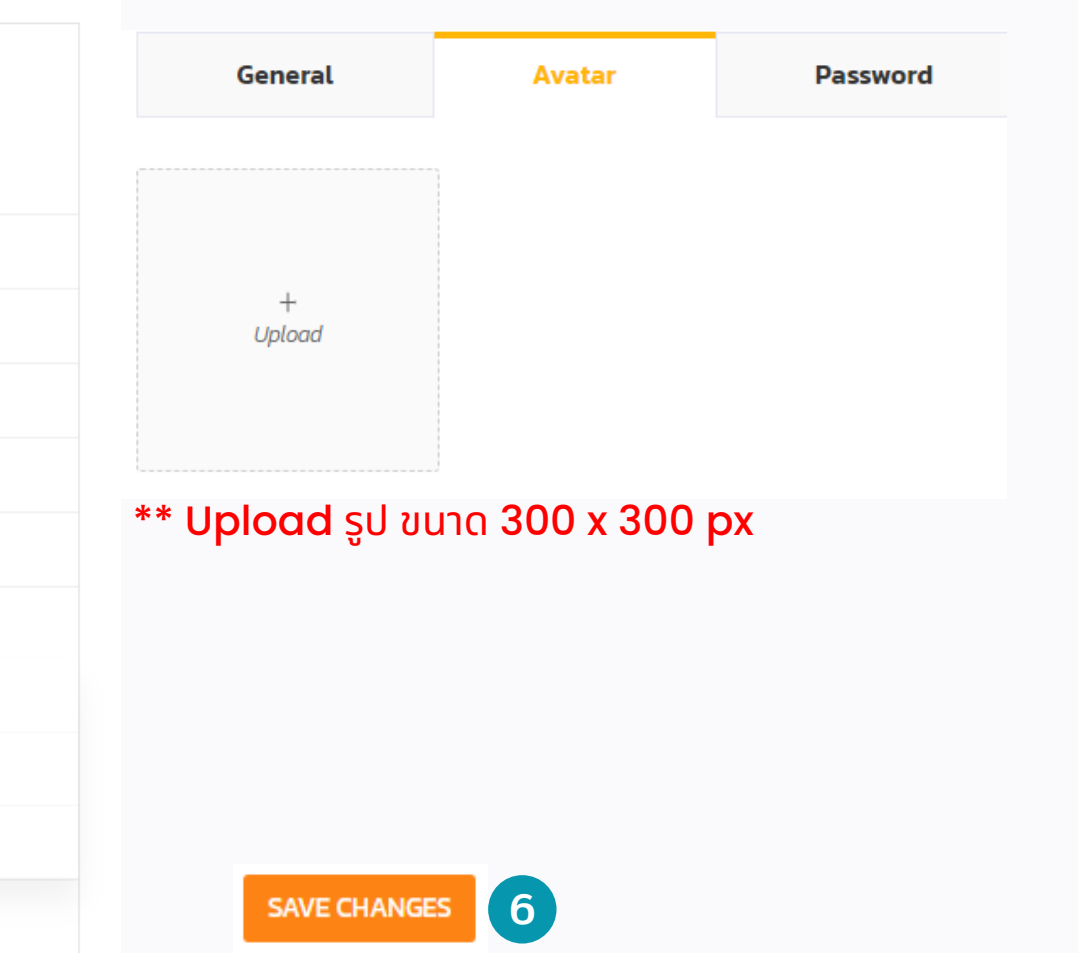

5

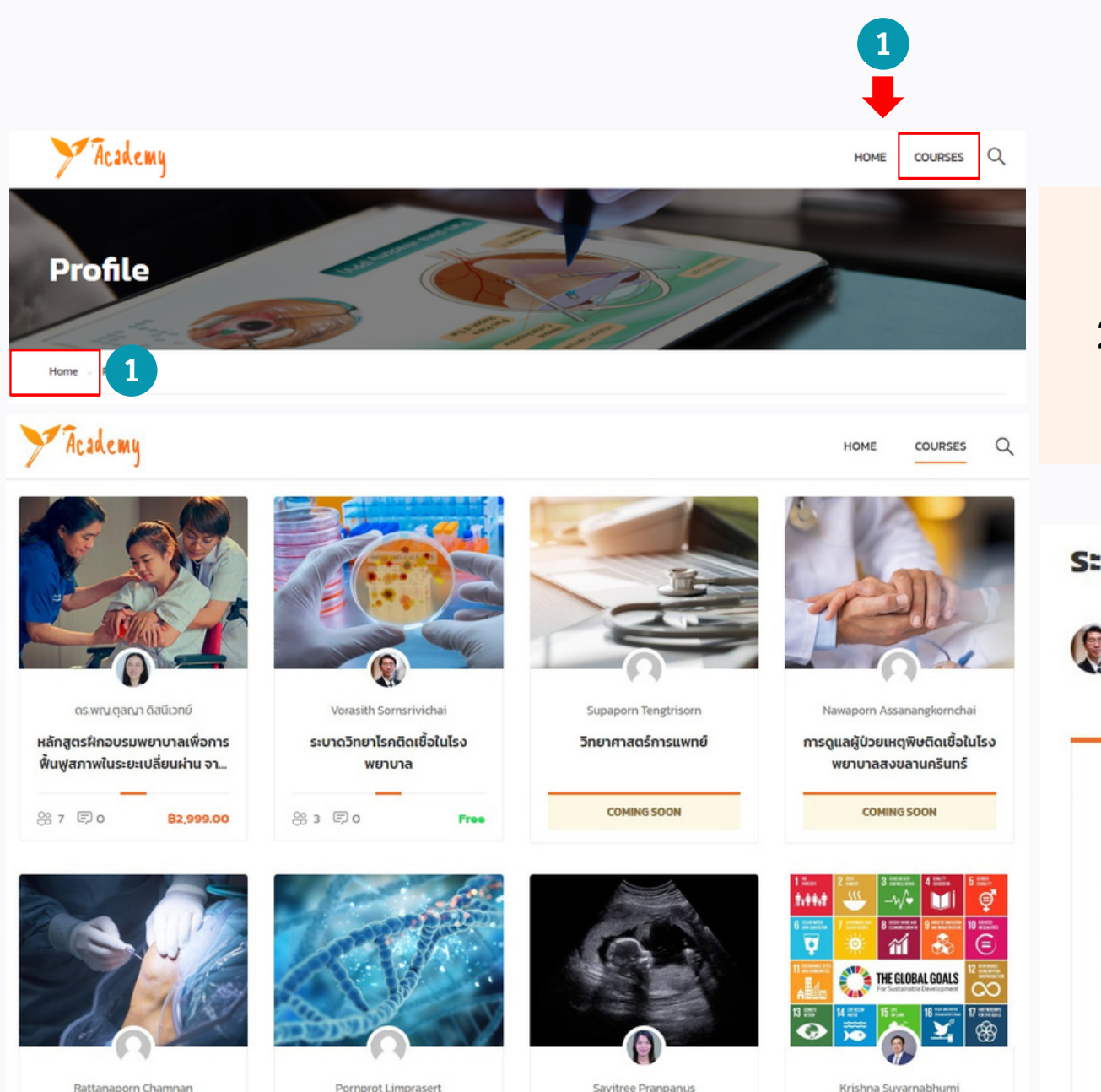

## สมัครเข้าคอร์สเรียน 1. คลิกปุ่ม COURSE หรือ HOME เพื่อเข้าสู่หน้าหลัก แล้วเลือกคอร์สเรียนที่ต้องการเรียน 2. คอร์สเรียนที่ไม่มีค่าลงทะเบียน (FREE) สามารถเข้าเรียนได้ทันที โดย คลิกปุ่ม START NOW ระบาดวิทยาโรคติดเชื้อในโรงพยาบาล  $\blacksquare$ **CONTINUE** Binla Academy **A** Instructor **Q** Reviews **E** Students List **COURSE FEATURES** ระบาดวิทยาโรคติดเชื้อในโรงพยาบาล (Epidemiology of Infectious Diseases in Hospital)  $\Box$  Lectures 42 เกี่ยวกับรายวิชา Quizzes  $\overline{2}$ ้ความสำคัญของระบาดวิทยาด้านโรคติดเชื้อในโรงพยาบาล โรคติดเชื้อในโรงพยาบาลที่สำคัญ หลักการของการป้องกัน ้ ควบคุมโรคติดเชื้อในโรงพยาบาล การวางแผนในการจัดตั้งระบบเฝ้าระวังโรคติดเชื้อในโรงพยาบาล การจัดการสุขภาพของผู้ **O** Duration 2 weeks ปฏิบัติงานในโรงพยาบาล การเฝ้าระวังและการสอบสวนโรค การเตรียมพร้อมรับและการจัดการการระบาด

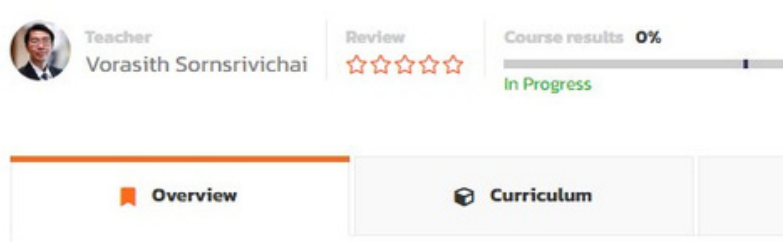

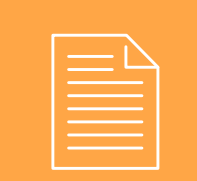

## ระบาดวิทยาโรคติดเชื้อในโรงพยาบาล Vorasith Sornsrivichai **haviour Course results 0%** 1 **D** Overvie **Curriculur**  $e$  Instructor **O**, Review:  $:=$  Stu 0/10 A MODULE 1 HOSPITAL EPIDEMIOLOGY Module 11 Why epidemiologists should learn about IC? Module 11 ส่งคำตอบ (Answer) 2 weeks  $\checkmark$ Module 1.1. taag (Solution)  $0/10$ A MODULE 1 HOSPITAL EPIDEMIOLOGY Module 11 Why epidemiologists should learn about IC? Module 1.1 Why epidemiologists should learn about  $\blacksquare$  Module 1.1 ส่งคำตอบ (Answer) 2 weeks  $\checkmark$ IC? Module 1.1 taat (Solution)  $\checkmark$ Module 12 SPC chart **Outline & Questio**  $\checkmark$ Do epidemiologists have to pay attention to hospital-acquired infections?  $\blacksquare$  Module 12 ส่งคำตอบ (Answer)  $2$  weeks  $\checkmark$ Module 1.2 (aag (Solution) OI hour 20 min  $\checkmark$ 2 Module 1.3 Standardized infection  $\mathbb{Z}$  Edit item ratio Module 1.3 ส่งคำตอบ (Answer)  $2$  weeks  $\checkmark$  $\Box$  Module 1.3 (aag (Solution) Module 2.1 taas (Solution) 02 hour 24 min  $\checkmark$

1. เข้าคอร์สเรียนที่ท่านสมัครไว้ แล้วคลิกปุ่ม CONTINUE \*\* คอร์สเรียนนี้กำหนดให้เรียนตามลำดับหัวข้อ ได้รับ <mark>certificate</mark> หลังทำแบบทดสอบ ้ และฟังเนื้อหาครบ

<u>้ เพื่อเรียนหัวข้อถัดไป</u>

## **การเข้า ข้ คอร์ส ร์ เรีย รี น**

Binla  $\blacktriangleleft$  $\mathbf \omega$ ത  $\bf \sigma$  $\mathbf \omega$  $\Xi$  $\blacktriangleright$ 

2. ในการเรียนแต่ละ Module เมื่อดูวิดีโอจบแล้ว คลิกเลือก COMPLETE ทุกครั้ง

ี่ 3.เรียนตามเงื่อนไขของคอร์สเรียน เพื่อรับใบประกาศนียบัตร